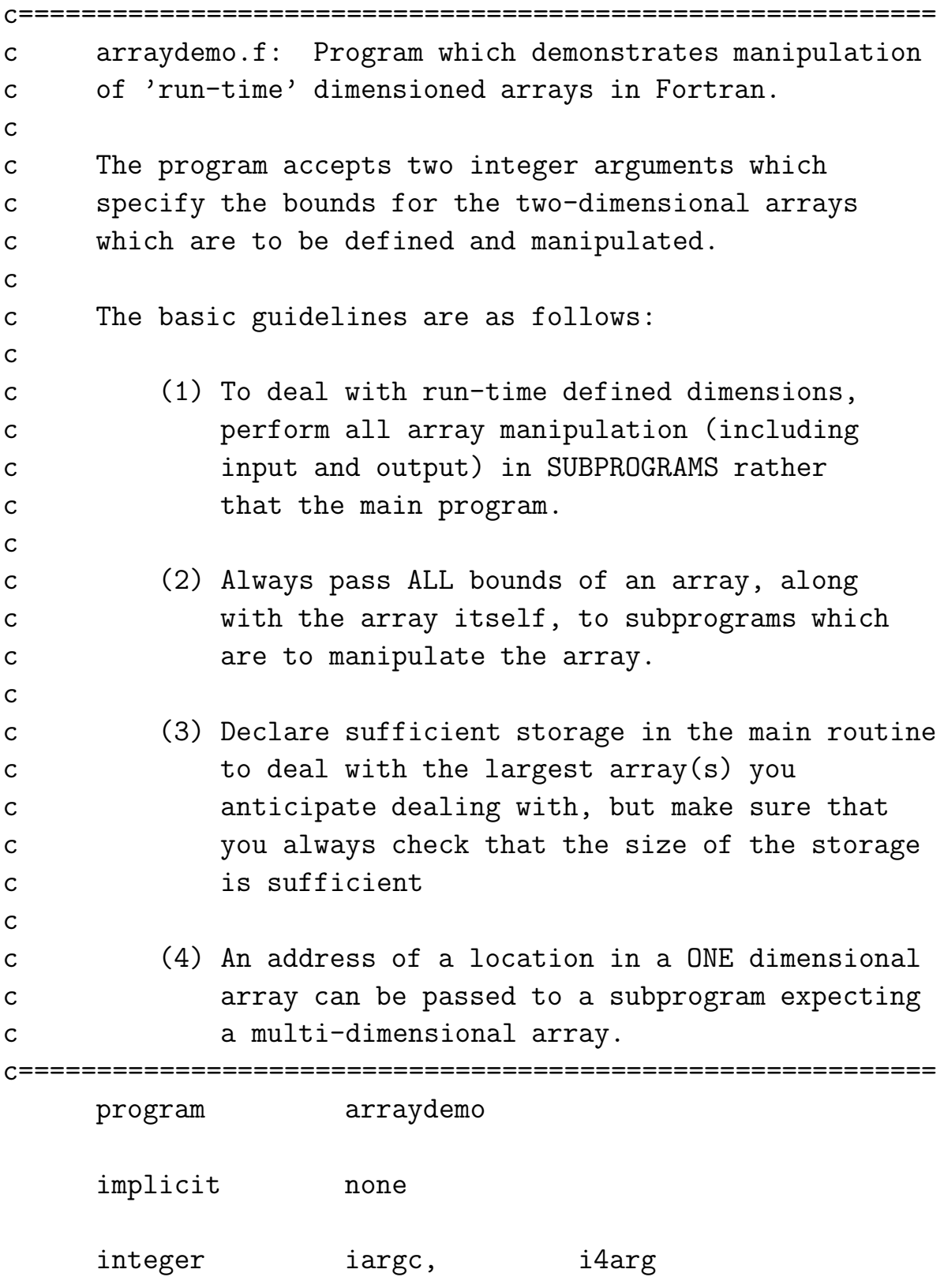

```
c-----------------------------------------------------------
c Single-dimensioned array which can be used to provide
c storage for the multi-dimensional array manipulation.
c ("Poor-man's memory allocation")
c-----------------------------------------------------------
     integer maxq
     parameter ( maxq = 100 000 )
     real*8 q(maxq)
c-----------------------------------------------------------
c 'Pointer' to next available location in 'q'
c-----------------------------------------------------------
     integer qnext
      c-----------------------------------------------------------
c 'Pointers' for three 2-D arrays ('a1', 'a2', and 'a3')
c-----------------------------------------------------------
     integer narray
     parameter ( narray = 3 )
     integer a1, a2, a3
c-----------------------------------------------------------
c Array bounds which are to be defined at run time
c-----------------------------------------------------------
     integer n1, n2
c-----------------------------------------------------------
c Get the desired array bounds from the command-line
c and check that there is sufficient 'main-storage'.
c-----------------------------------------------------------
     if( iargc() .ne. 2 ) go to 900
     n1 = i4arg(1, -1)n2 = i4arg(2, -1)if( n1 .le. 0 .or. n2 .le. 0 ) go to 900
     if( narray * n1 * n2 .gt. maxq ) then
        write(0,*) 'arraydemo: Insufficient main storage'
        stop
     end if
```

```
c-----------------------------------------------------------
c Initialize the main storage pointer ...
c-----------------------------------------------------------
     qnext = 1c-----------------------------------------------------------
c ... and set up the 'pointers' for the two arrays
c with bounds (n1,n2).
c-----------------------------------------------------------
     a1 =qnext
     qnext = qnext + n1 * n2a2 =qnext
     qnext = qnext + n1 * n2a3 =qnext
c-----------------------------------------------------------
c Define and manipulate the 2-d arrays using various
c subroutines.
c-----------------------------------------------------------
      call load2d( q(a1), n1, n2, 1.0d0 )
      call load2d( q(a2), n1, n2, -1.0d0 )
      call add2d( q(a1), q(a2), q(a3), n1, n2)
  c-----------------------------------------------------------
c Dump the 3 arrays to standard error.
c-----------------------------------------------------------
     call dump2d( q(a1), n1, n2, 'a1' )
     call dump2d(q(a2), n1, n2, 'a2')
      call dump2d(q(a3), n1, n2, 'a1 + a2')
     stop
900 continue
        write(0,*) 'usage: arraydemo (n1> n2)'
      stop
      end
```

```
C -Loads a 2-D array with the values:
\mathsf{C}\mathsf{C}a(i,j) = sc * (100 * j + i)\mathsf Csubroutine load2d(a,d1,d2,\text{sc})implicit
               none
      integer
              d1 ,
                    d2real*8 a(d1, d2)real*8
               SCinteger i,
                       j
      do j = 1, d2
        do i = 1, d1
          a(i,j) = sc * (100.0d0 * j + i)end do
      end do
      return
```
end

```
c-----------------------------------------------------------
c Adds 2-D arrays 'a1' and 'a2' element-wise and returns
c result in 'a3'
c-----------------------------------------------------------
     subroutine add2d(a1,a2,a3,d1,d2)
        implicit none
        integer d1, d2
        real*8 a1(d1,d2), a2(d1,d2), a3(d1,d2)
        integer i, j
        do j = 1 , d2
          do i = 1 , d1
             a3(i,j) = a1(i,j) + a2(i,j)end do
        end do
        return
```
end

```
c-----------------------------------------------------------
c Dumps 2-d array labelled with 'label' on stderr
c-----------------------------------------------------------
     subroutine dump2d(a,d1,d2,label)
       implicit none
       integer d1, d2
       real*8 a(d1, d2)character*(*) label
       integer i, j, st
       if( d1 .gt. 0 .and. d2 .gt. 0 ) then
          write(0,100) label
100 format( /' <<< ',A,' >>>'/)
          do j = 1 , d2
             st = 1110 continue
               write(0, 120) (a(i, j), i = st, min(st+7, d1))
120 format(' ',8F9.3)
               st = st + 8if( st .le. d1 ) go to 110
             if(j .1t. d2) write(0,*)end do
       end if
       return
```
end

```
Script started on Mon Oct 1 16:36:24 2001
Sample output from 'arraydemo'
#lnx1 1> make arraydemo
pgf77 -g -Msecond_underscore -c arraydemo.f
pgf77 -g -Msecond_underscore -L/usr/local/PGI/lib arraydemo.o -lp410f -
Linking:
lnx1 2> arraydemo
usage: arraydemo <n1> <n2>
FORTRAN STOP
lnx1 3> arraydemo 3 4
<< a1 >>>
  101.000 102.000 103.000
  201.000 202.000 203.000
  301.000 302.000 303.000
  401.000 402.000 403.000
<< a2 >>>
 -101.000 - 102.000 - 103.000-201.000 - 202.000 - 203.000-301.000 - 302.000 - 303.000\overline{7}
```
 $-401.000 -402.000 -403.000$ 

 $<<$  a1 + a2 >>>

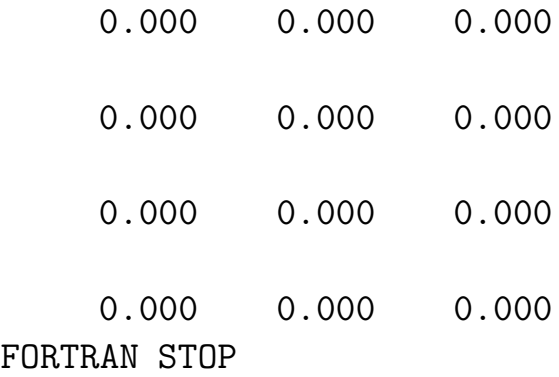

########################################################### # Illustrates use of 'nth', a script/filter available on the # machines for selecting columns from standard input ############################################################

Script started on Mon Oct 1 16:37:50 2001

2 8 2